# **Fehlerbehandlung/Recovery: ACID**

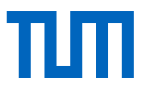

Atomarität und Dauerhaftigkeit

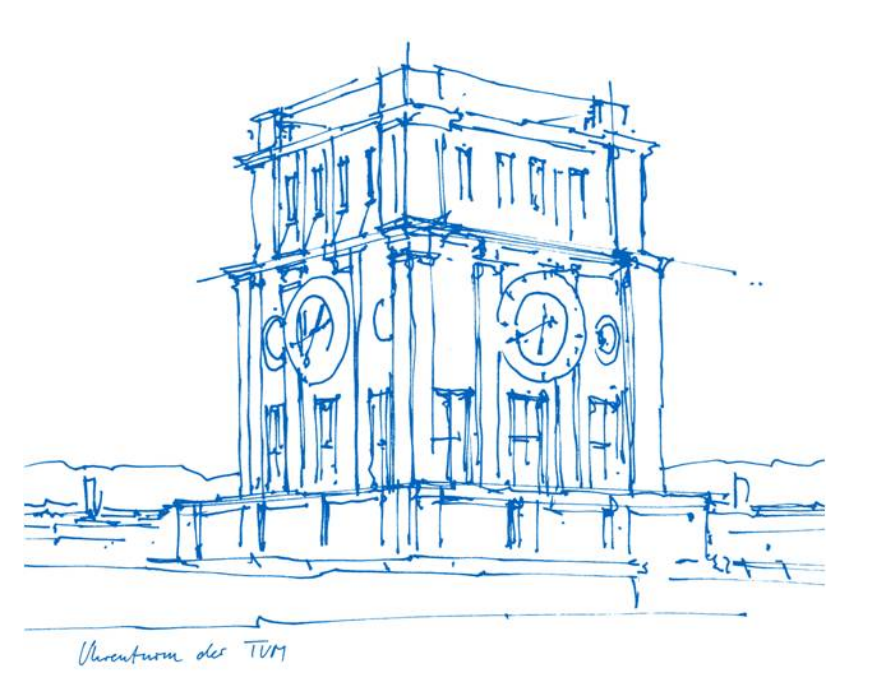

Fehlerbehandlung (Recovery)

# Fehlerklassifikation

- 1. Lokaler Fehler in einer noch nicht festgeschriebenen (committed) Transaktion
	- Wirkung muss zurückgesetzt werden
	- **R1-Recovery**
- 2. Fehler mit Hauptspeicherverlust
	- Abgeschlossene TAs müssen erhalten bleiben
		- **R2-Recovery** à **redo**
	- Noch nicht abgeschlossene TAs müssen zurückgesetzt werden
		- **R3-Recovery** à **undo**
- 3. Fehler mit Hintergrundspeicherverlust
	- **R4-Recovery**

### Zweistufige Speicherhierarchie

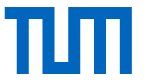

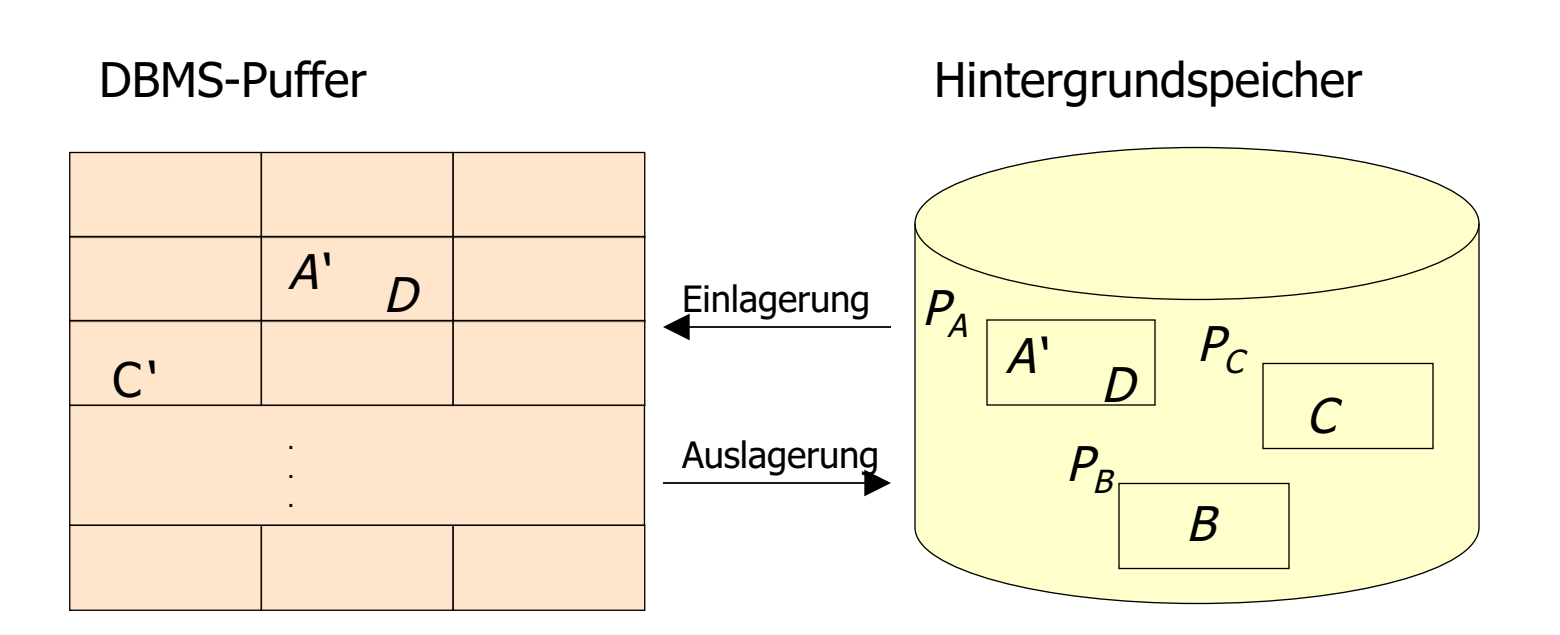

## Die Speicherhierarchie

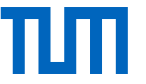

Ersetzung von Puffer-Seiten

- **¬***steal:* Bei dieser Strategie wird die Ersetzung von Seiten, die von einer noch aktiven Transaktion modifiziert wurden, ausgeschlossen.
- **steal:** Jede nicht fixierte Seite ist prinzipiell ein Kandidat für die Ersetzung, falls neue Seiten eingelagert werden müssen.
- Einbringen von Änderungen abgeschlossener TAs
	- **force**-Strategie: Änderungen werden zum Transaktionsende auf den Hintergrundspeicher geschrieben.
	- **¬force**-Strategie: geänderte Seiten können im Puffer verbleiben.

## Auswirkungen auf Recovery

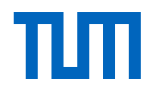

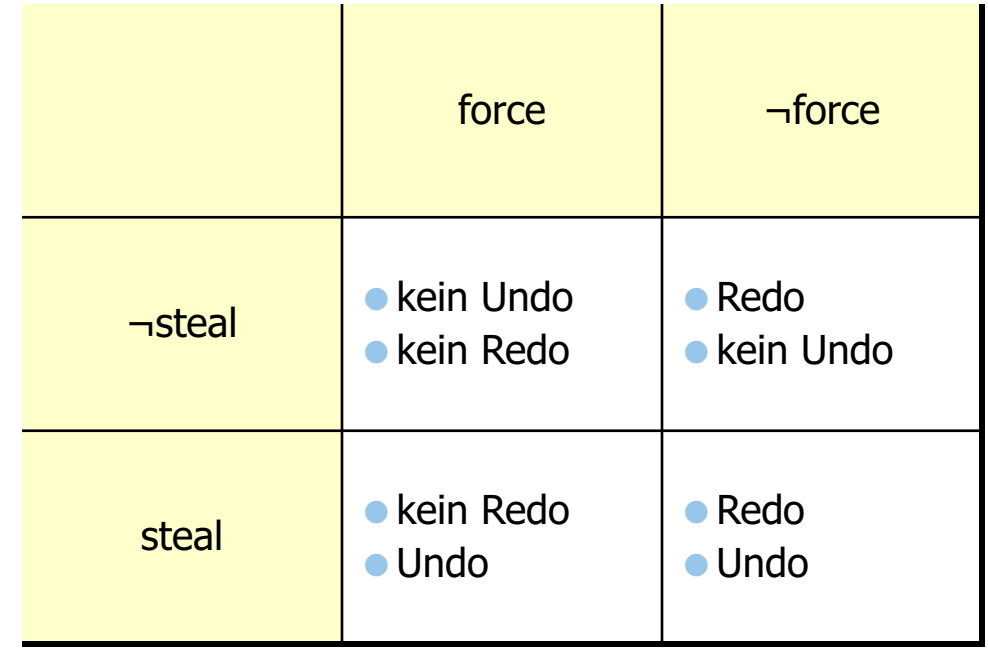

## Einbringungsstrategie

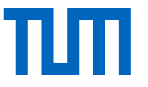

#### Update in Place

jede Seite hat genau eine "Heimat" auf dem Hintergrundspeicher der alte Zustand der Seite wird überschrieben

## Twin-Block-Verfahren

Anordnung der Seiten  $P_A$ ,  $P_B$ , und  $P_C$ .

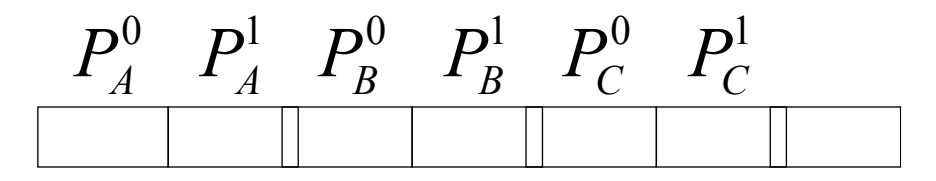

### Schattenspeicherkonzept

nur geänderte Seiten werden dupliziert weniger Redundanz als beim Twin-Block-Verfahren

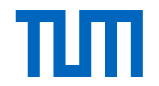

## Schattenspeicher-Verfahren

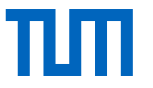

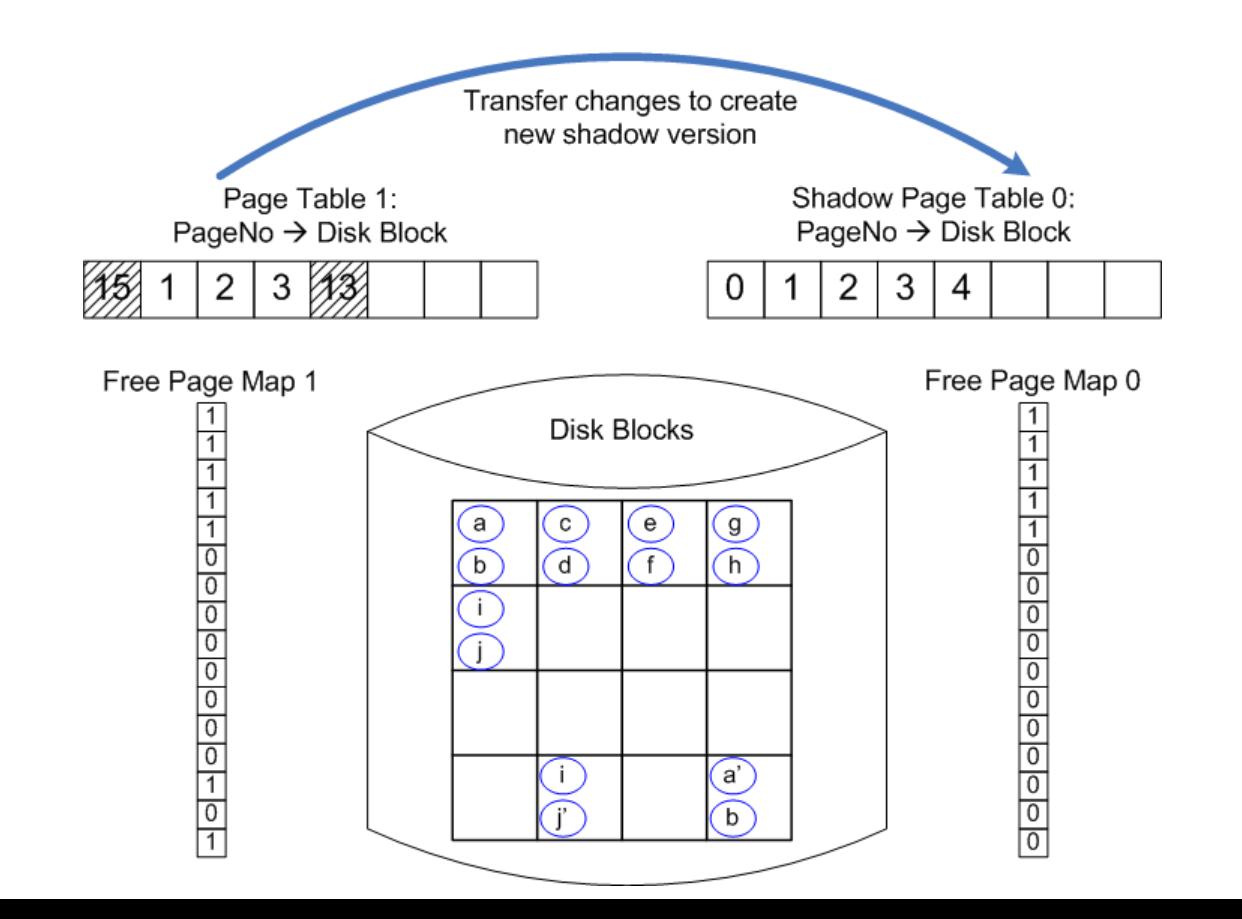

## Hier zugrunde gelegte Sytemkonfiguration

![](_page_8_Picture_1.jpeg)

#### *steal*

- "dreckige Seiten" können in die (persistente) Datenbank (auf Platte) geschrieben werden

#### *¬force*

- geänderte Seiten sind möglicherweise noch nicht auf die Platte geschrieben

update-in-place<br>- Es gibt von jeder Seite nur eine Kopie auf der Platte

#### *Kleine Sperrgranulate*

- auf Satzebene
- also kann eine Seite gleichzeitig "dreckige" Daten (einer noch nicht abgeschlossenen TA) und "committed updates" enthalten<br>- das gilt sowohl für Puffer – als auch Datenbankseiten
- 

# Protokollierung von Änderungsoperationen im Log

## Struktur der Log-Einträge

[LSN, TransaktionsID, PageID, Redo, Undo, PrevLSN]

- 
- *LSN (Log Sequence Number),* eine eindeutige Kennung des Log-Eintrags. LSNs müssen monoton aufsteigend vergeben werden,
- die chronologische (zeitliche) Reihenfolge der Protokolleinträge kann dadurch ermittelt werden.

*Transaktionskennung TA* der Transaktion, die die Änderung durchgeführt hat.

#### *PageID*

- die Kennung der Seite, auf der die Änderungsoperationen vollzogen wurde.
- Wenn eine Änderung mehr als eine Seite betrifft, müssen entsprechend viele Log-Einträge generiert werden.

# Protokollierung von Änderungsoperationen II

## Struktur der Log-Einträge II [LSN, TransaktionsID, PageID, Redo, Undo, PrevLSN]

Die *Redo* -Information gibt an, wie die Änderung nachvollzogen werden kann.

Die *Undo* -Information beschreibt, wie die Änderung rückgängig gemacht werden kann.

*PrevLSN*, einen Zeiger auf den vorhergehenden Log-Eintrag der jeweiligen Transaktion. Diesen Eintrag benötigt man aus Effizienzgründen.

# Beispiel einer Log-Datei

![](_page_11_Picture_1.jpeg)

![](_page_11_Picture_181.jpeg)

#### **Physische Protokollierung**

Es werden Inhalte / Zustände protokolliert:

- **1. before-image** enthält den Zustand vor Ausführung der Operation
- **2. after-image** enthält den Zustand nach Ausführung der Operation

#### **Logische Protokollierung**

- das *Before-Image* wird durch Ausführung des **Undo**-Codes aus dem *After-<br>Image* generiert und<br>• das *After-Image* wird durch Ausführung des **Redo**-Codes aus dem *Before-<br>Image* berechnet.
- 

#### **Speicherung der Seiten-LSN**

- Die "Herausforderung" besteht darin, beim Wiederanlauf zu entscheiden, ob man das Before- oder das After-Image auf dem Hintergrundspeicher vorgefunden hat.
- Dazu wird auf jeder Seite die LSN des jüngsten diese Seite betreffenden Log- Eintrags gespeichert.

#### Illustration: Seiten-LSN

![](_page_13_Figure_1.jpeg)

TШ

## Schreiben der Log-Information

![](_page_14_Figure_1.jpeg)

пm

Schreiben der Log-Information

![](_page_15_Picture_1.jpeg)

- Die Log-Information wird (mindestens) zweimal geschrieben
	- 1. Log-Datei für schnellen Zugriff
		- R1, R2 und R3-Recovery
	- 2. Log-Archiv
		- R4-Recovery

## Anordnung des Log-Ringpuffers

![](_page_16_Picture_1.jpeg)

![](_page_16_Figure_2.jpeg)

## Das WAL-Prinzip: Write Ahead Log

#### **Write Ahead Log**-Prinzip

- 1. Bevor eine Transaktion festgeschrieben (**committed**) wird, müssen alle "zu ihr gehörenden" Log-Einträge ausgeschrieben sein.
- 2. Bevor eine modifizierte Seite ausgelagert werden darf, müssen alle Log-Einträge, die zu dieser Seite gehören, in das temporäre und das Log-Archiv ausgeschrieben sein.

Die Einhaltung des WAL-Prinzips wird dadurch sichergestellt, dass der Log-Schreiber periodisch die LSN des zuletzt gesicherten Log-Records abspeichert, so dass die anderen Komponenten darauf warten können, dass die das WAL-Prinzip betreffenden Log-Records im "sicheren Hafen" sind.

## Wiederanlauf nach einem Fehler

![](_page_18_Figure_1.jpeg)

#### **Transaktionsbeginn und – ende relativ zu einem Systemabsturz**

![](_page_18_Figure_3.jpeg)

- Transaktionen der Art  $T<sub>1</sub>$  müssen hinsichtlich ihrer Wirkung vollständig nachvollzogen werden. Transakionen dieser Art nennt man *Winner*.
- Transaktionen, die wie  $T<sub>2</sub>$  zum Zeitpunkt des Absturzes noch aktiv waren, müssen rückgängig gemacht werden. Diese Transaktionen bezeichnen wir als *Loser*.

## Drei Phasen des Wiederanlaufs

![](_page_19_Picture_1.jpeg)

- *1. Analyse:*
	- Die temporäre Log-Datei wird von Anfang bis zum Ende analysiert,
	- Ermittlung der *Winner-*Menge von Transaktionen des Typs  $T_1$
	- Ermittlung der Loser-Menge von Transaktionen der Art T<sub>2</sub>.
- *2. Wiederholung der Historie:*
	- *alle* protokollierten Änderungen werden in der Reihenfolge ihrer Ausführung in die Datenbasis eingebracht.
	- Die LSN des Logeintrags wird mit der Seiten-LSN verglichen, um festzustellen, ob **redo** notwendig ist
	- Der LSN-Eintrag auf der Seite wird aktualisiert
- *3. Undo der Loser:*
	- Die Änderungsoperationen der *Loser*-Transaktionen werden in umgekehrter Reihenfolge ihrer ursprünglichen Ausführung rückgängig gemacht.

![](_page_20_Figure_0.jpeg)

#### Fehlertoleranz (Idempotenz) des Wiederanlaufs

*undo(undo(...(undo(a))...)) = undo(a)*

*redo(redo(...(redo(a))...)) = redo(a)*

=auch während der Recoveryphase kann das System abstürzen

# Beispiel einer Log-Datei

![](_page_21_Picture_1.jpeg)

![](_page_21_Picture_181.jpeg)

# Kompensationseinträge im Log

![](_page_22_Picture_1.jpeg)

![](_page_22_Figure_2.jpeg)

#### **Wiederanlauf und Log**

Redo

Undo

![](_page_22_Figure_6.jpeg)

- Kompensationseinträge (CLR: compensating log record) für rückgängig gemachte Änderungen.
	- #7' ist CLR für #7
	- $-$  #4' ist CLR für #4

![](_page_23_Picture_0.jpeg)

# Logeinträge

![](_page_24_Picture_1.jpeg)

## nach abgeschlossenem Wiederanlauf

 $[#1, T_1, BOT, 0]$  $[#2,T<sub>2</sub>,$ BOT,0]  $[#3, T_1, P_A, A = 50, A += 50, #1]$  $[$ #4,T<sub>2</sub>,P<sub>C</sub>,C+=100,C-=100,#2]  $[#5,T<sub>1</sub>,P<sub>B</sub>,B+=50,B=-50,#3]$  $[#6, T_1$ , commit, #5]  $[#7, T<sub>2</sub>, P<sub>A</sub>, A = 100, A += 100, #4]$  $\langle 47^{\circ},T_{2},P_{A},A+=100, \#7, \#4 \rangle$  $\lt$ #4',T<sub>2</sub>,P<sub>C</sub>,C-=100,#7',#2>  $<\#2^{\prime}, T_{2}, -,-\#4^{\prime}, 0>$ 

# Logeinträge

![](_page_25_Picture_1.jpeg)

## nach abgeschlossenem Wiederanlauf II

CLRs sind durch spitze Klammern <...> gekennzeichnet. der Aufbau eines CLR ist wie folgt

- LSN
- TA-Identifikator
- betroffene Seite
- Redo-Information
- PrevLSN
- UndoNxtLSN (Verweis auf die nächste rückgängig zu machende Änderung)

CLRs enthalten keine Undo-Information

- warum nicht?

#### Lokales Zurücksetzen einer Transaktion

![](_page_26_Picture_1.jpeg)

**Partielles Zurücksetzen einer Transaktion**

![](_page_26_Figure_3.jpeg)

![](_page_26_Figure_4.jpeg)

Schritte 3 und 4 werden zurückgenommen

- 4<sup> $\prime$ </sup> und 3<sup> $\prime$ </sup> sind CLRs
- notwendig für die Realisierung von Sicherungspunkten innerhalb einer TA

### **Sicherungspunkte**

![](_page_27_Picture_1.jpeg)

#### **Transaktionskonsistente Sicherungspunkte**

![](_page_27_Figure_3.jpeg)

![](_page_28_Figure_0.jpeg)

# Aktionskonsistente Sicherungspunkte

![](_page_29_Picture_1.jpeg)

#### **Transaktionsausführung relativ zu einem aktionskonsistenten Sicherungspunkt und einem Systemabsturz**

![](_page_29_Figure_3.jpeg)

# Unscharfe (fuzzy) Sicherungspunkte

![](_page_30_Picture_1.jpeg)

modifizierte Seiten werden nicht ausgeschrieben

nur deren Kennungen (PageIDs) werden gesammelt ausgeschrieben

- *DirtyPages* = Menge der modifizierten Seiten

*MinDirtyPageLSN*: die minimale LSN, deren Änderungen noch nicht ausgeschrieben wurde *MinLSN*: die kleinste LSN aller zum Sicherungszeitpunkt aktiven TAs

### R4-Recovery / Media-Recovery

#### **Recovery nach einem Verlust der materialisierten Datenbasis**

![](_page_31_Figure_2.jpeg)

TUTI